## CMSC216: Practice Exam 2A

Spring 2025

University of Maryland

Exam period: 20 minutes Points available: 40 Weight: 0% of final grade

**Problem 1 (20 pts):** Nearby is a main() demonstrating the use of the function setday(). Below each call to setday(), its expected behavior and return are printed.

Implement this function according to the documentation given in x86-64 assembly. Comments below the yearday\_t struct give information about how it lays out in memory and as a packed register argument.

.text .global setday setday: ## YOUR CODE BELOW ##

```
1 #include <stdio.h>
2 #include <stdlib.h>
3
4 // global: days since 1/1/1970
5 int DAYS_SINCE_1970 = 0;
 6
7 // struct containing date info
8 typedef struct {
9 int day; int year;
10 } yearday_t;
11 // Layout of yearday_t in memory and
12 // as a packed register argument.
\frac{13}{14} // |
             | Byte | Byte | Packed |
15 // | Field | Size | Offset | Bits |
16 // |-------+------+--------+--------|
17 // | day
18 // | year | 4 | +4 | 32-63 |
19
20 int setday(yearday_t yd);
21 // DEFINED IN ASSEMBLY
22 //
23 // Extracts the day and year fields
24 // from the provided struct yd. If day is
25 // negative or year is < 1970, sets the
26 // global variable DAYS_SINCE_1970 to
27 // be -1 and returns 1. Otherwise
28 // computes the number of days since
29 // 1970 based on these fields assuming
30 // NO LEAP YEARS and 365 days per
31 // year. Sets the global variable
32 // DAYS_SINCE_1970 to this value and
33 // returns 0.
34
35 int main(int argc, char *argv[]){
36 // Demonstrate 3 examples of setday()
37 int ret;
38 yearday_t yd1 =
39 { .day = 20, .year = 1970 };
40 ret = setday(yd1);
41 printf("%3d days since 1970 (ret: %d)\n",
42 DAYS_SINCE_1970, ret);
43 // 20 days since 1970 (ret: 0)
44
45 yearday_t yd2 =<br>46 { . day = 3. .
      {4. day = 3, .year = 1972 };47 ret = setday(yd2);
48 printf("%3d days since 1970 (ret: %d)\n",
49 DAYS_SINCE_1970, ret);
50 // 733 days since 1970 (ret: 0)
51
52 yearday_t yd3 =
53 { .day = 7, .year = 1955 };
54 ret = setday(yd3);
55 printf("%3d days since 1970 (ret: %d)\n",
56 DAYS_SINCE_1970, ret);
57 // -1 days since 1970 (ret: 1)
58 return 0;
59 }
```
<span id="page-1-0"></span>**Problem 2 (10 pts):** Below is a main() function which uses the function setarray(). As the demo shows, compiling with a C version of this function works fine but the assembly version has some problems.

// setarray\_main.c // setarray\_c.c ## setarray\_asm.s #include <stdio.h> 1 void setarray(long \*arr, 1 .text int main(){ 1 .text 2 .glob 2 long len, 2 .globl setarray<br>3 long val) 3 setarray: long arr[3]; 3 long val) 3 setarray: setarray(arr,3,10); 4 {  $\qquad 4 \qquad 4 \qquad 4$  movq \$0, %rax for(int i=0; i<3; i++){ 5 for(long i=0; i<1en; i++){ 5 .L00P: for(long i=0; i<len; i++){ 5<br>6  $arr[i] = val;$  6 printf("%2d ",arr[i]); 6 arr[i] = val; 6 cmpq %rsi, %rax<br>  $\begin{array}{ccc} 6 & 7 \end{array}$ } 7 } 7 jg .DONE printf("\n"); 8 return; 8 8 movq %rdx,(%rdi,%rax,8)<br>return 0; 9 }<br>9 addq \$1,%rax return 0; 9 } 9 addq \$1, %rax  $\}$  10 jmp .LOOP 11 .DONE: ret >> gcc setarray\_main.c setarray\_c.c >> gcc setarray\_main.c setarray\_asm.s<br>>> ./a.out >> ./a.out >> ./a.out >> ./a.out 10 10 10 10 10 10 \*\*\* stack smashing detected \*\*\*: terminated Aborted (core dumped)

Describe why the assembly version causes Stack Smashing and how to fix it.

Problem 3 (10 pts): While debugging a binary program, Nils Punters encounters an assembly instruction that baffles him: test %rax,%rax. Nils is struggling to understand what this could possibly accomplish. Explain what the testX instruction does AND what it is likely being used to do in the code Nils is examining which is shown nearby.

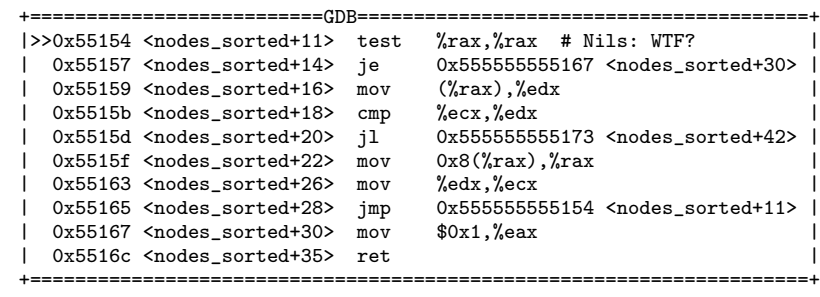